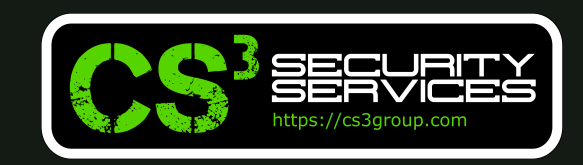

© 2022 CS3 Group – Todos los derechos reservados

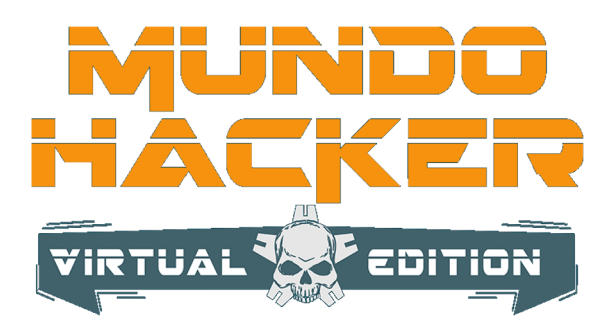

### **21 de abril de 2022 | Mundo Hacker Day · Madrid (España) Aplicando matemáticas para la evasión de AVs/EDRs (Parte I)**

Tipo de documento: Presentación Autor del documento: CS<sup>3</sup> Group (Pedro C. aka s4ur0n) Código del Documento: mba-101.pdf Versión: 1.1

85ff

**7f05** 

Categoría: PÚBLICO Fecha de elaboración: 17/04/2022 Nº de Páginas: 39

0x1000040a5 0x1000040a 0x1000040a9

e8fb30 488d35be3

xor

31ff

0x1 0x1 Øx: Øx Øx

0x1  $0x1$  $0x1$ 0x1 0x1 0x1

### Whoami

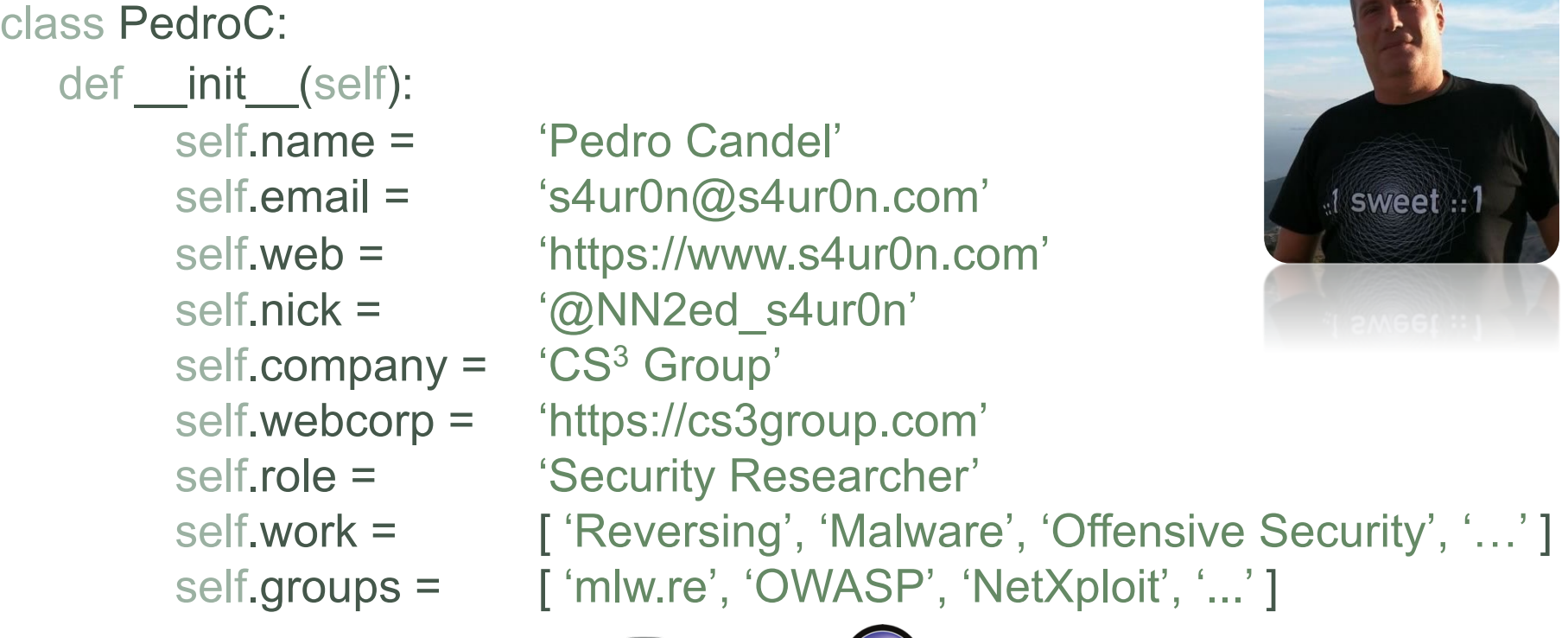

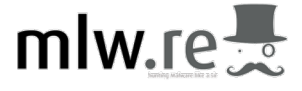

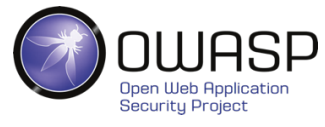

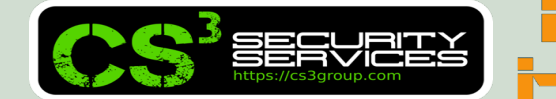

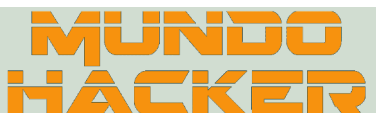

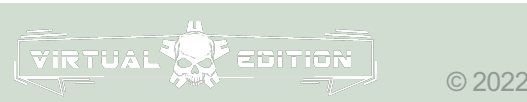

### CS<sup>3</sup> Group

#### **Formación en Sequridad**

Cursos presenciales a medida impartidos en las instalaciones del cliente o las concertadas con prácticas reales desde el primer momento

#### Ingeniería Inversa

Ingeniería Inversa para binarios de sistemas Windows de 32/64 bits, GNU/Linux de 32/64 bits, OSX Mach-O de 64 bits, ARM y firmwares

#### **Hardware Hacking**

Análisis de vulnerabilidades en dispositivos hardware, sistemas embebidos y firmware con técnicas de ingeniería inversa

#### **Forense**

Adquisición y elaboración de informes periciales con garantía de imparcialidad y objetividad para todo tipo de sistemas de información

#### **SIGINT**

Inteligencia de comunicaciones, análisis y auditoría de seguridad en señales y protocolos de radiofrecuencia (RF)

#### **ATM**

Análisis de vulnerabilidades, auditoría, forense, skimming, shimming y pruebas de blackbox para NCR, Hyosung, WRG, Diebold Nixdorf e Hitachi

### **Hacking Ético**

Auditorías de caja negra, gris o blanca para aplicaciones web, sistemas y redes de comunicaciones

### **Exploiting**

Desarrollo y adaptación de exploits para sistemas Windows de 32/64 bits, GNU/Linux de 32/64 bits, OSX Mach-O de 64 bits y Android

#### Sequridad en dispositivos móviles

Análisis estático, dinámico e instrumentación dinámica de aplicaciones Android (APK), iOS (IPA) y Windows Mobile (APPX)

#### **DevSecOps**

Desarrollo, Seguridad y Operaciones en CSI (Continuous Security Integration) con pruebas automatizadas de seguridad para CI/CD

#### **T.S.C.M.**

**Technical Surveillance Counter-Measures:** Contramedidas electrónicas para detección y localización de dispositivos de escucha

#### **PoS/TPV**

Auditoría y cumplimiento de controles en terminales Verifone e Ingenico. Monitorización y transaccionabilidad completa según ISO 8583

**VIRTUAL** 

#### **Análisis de Malware**

Análisis de Malware automatizados y manuales con completos informes de comportamiento e indicadores de compromiso (IOC)

#### **Desarrollo Seguro**

Auditoría SAST, DAST, IAST y RASP para análisis de vulnerabilidades en el código de proyectos en Java, .Net, PHP, C/C++ y Cobol

#### **Respuesta ante incidentes**

Investigación remota de incidentes de seguridad, análisis de las situaciones y respuesta inmediata ante las amenazas

#### **Intelligence**

Recopilación, análisis y explotación de datos a gran escala con fuentes OSINT, SIGINT, HUMINT, Deep Web, redes P2P, etc.

#### **Telecom**

Análisis y auditoría GSM/3G/4G, implementación de servicios de operadores móviles virtuales (HLR, VLR, GGSN, Roaming voz y datos)

### LOPD/GPDR/Cumplimiento

LOPD, adaptación GPDR, ISO 27000, SGSI, análisis y gestión de riesgos, Políticas de seguridad, continuidad de negocio, ITIL, PCI DSS

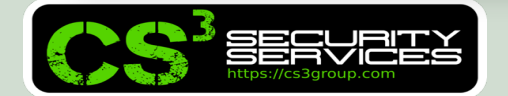

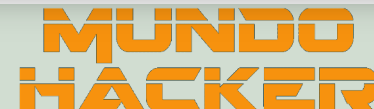

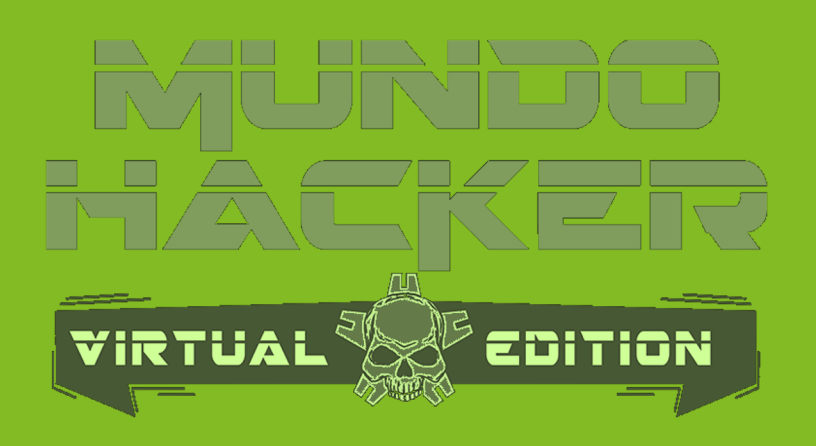

# **1. Ofuscación**

## Code obfuscation through Mixed Boolean-Arithmetic (MBA) expressions

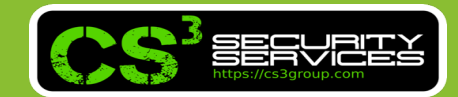

La principal idea de la ofuscación del código es transformar un **programa P** de entrada en **otro equivalente P'** funcionalmente equivalente que es más complejo de analizarse y extraer su información (p.e. Reversing).

$$
P \longrightarrow \boxed{\textbf{Obfuscation}} \longrightarrow P'
$$

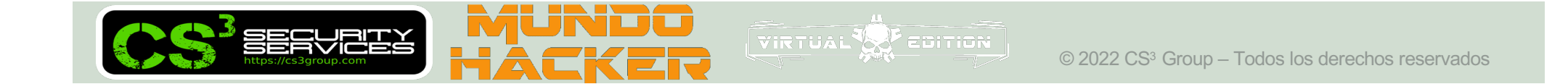

Presenta muchos casos de uso:

- Protección del software (PI)
- Derechos digitales (DRM)
- Ocultación de "secretos"
- Evasión de firmas y patrones (AVs, YARAs, SIGMA…)
- Análisis de código complicado:
	- **▶ Esfuerzo**
	- $\triangleright$  Tiempo
	- **Dinero**

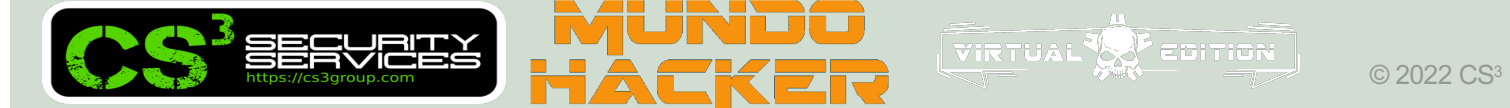

• **OFUSCACIÓN != CIFRADO**

Las presentes técnicas, permiten **OFUSCAR** el código, en ningún caso pretenden ser un *método de cifrado* que es completamente distinto.

Por lo tanto, la **DESOSFUCACIÓN**, puede dar lugar a la *obtención del código original* revelando secretos hardcodeados en nuestro código.

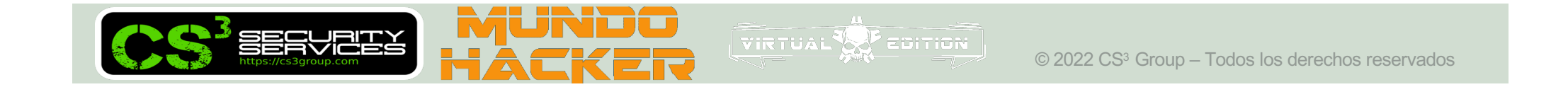

• **MBA: Expresión aritmética mixta booleana**

Es básicamente una expresión compuesta de operadores aritméticos (+/-/\*…) y operadores booleanos (bitwise) (y/o/no/…)

Por ejemplo:

$$
E = (x \oplus y) + 2^{*}(x \wedge y)
$$

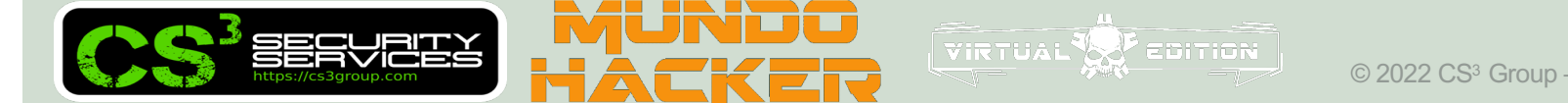

Todo un completo tratado sobre MBA's y OC's puede encontrase en:

**https://github.com/arnaugamez/talks/tree/master/2021/00\_i ntent**

**@arnaugamez** (Arnau Gàmez), Hacker and **mathematician**. Founder, security researcher and trainer @FuraLabs. Senior malware reverse engineer for \$vendor. Community @HackingLliure.

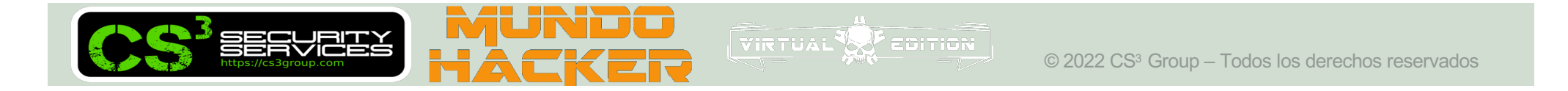

A polynomial MBA expression consists of a sum of terms, each one composed by an  $n$ -bit constant  $a_i$  times the product of several bitwise expressions on a number  $t$  of  $n$ -bit variables.

$$
E = \sum_{i \in I} a_i \cdot \left( \prod_{j \in J_i} e_{i,j}(x_1, \ldots, x_t) \right)
$$

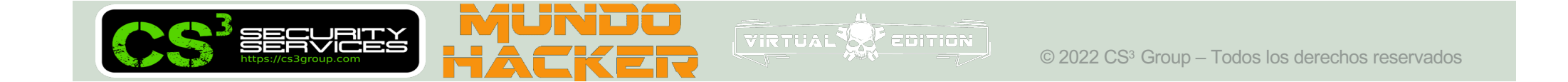

$$
E = \sum_{i \in I} a_i \cdot \left(\prod_{j \in J_i} e_{i,j}(x_1, \ldots, x_t)\right)
$$

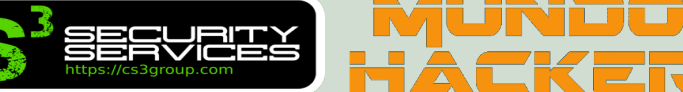

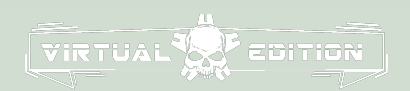

**Ejemplo sencillo partiendo de la base:**

$$
E1 = x + y
$$
  
\n
$$
E2 = (x\oplusy) + 2*(x2y)
$$
  
\n
$$
E3 = 151*(39*((x\oplusy) + 2*(x2y)) + 23) + 111
$$

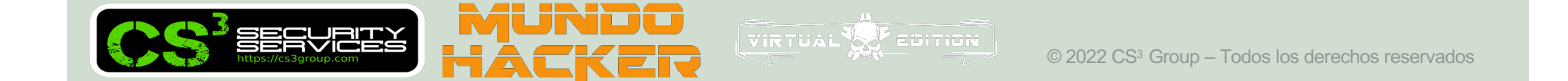

Podemos afirmar estas 2 premisas:

- Su **complejidad sintáctica** es **diferente**
- **Semánticamente** son **equivalentes**

Y **podemos demostrarlo**… por lo que sería igual en nuestro código emplear una expresión u otra.

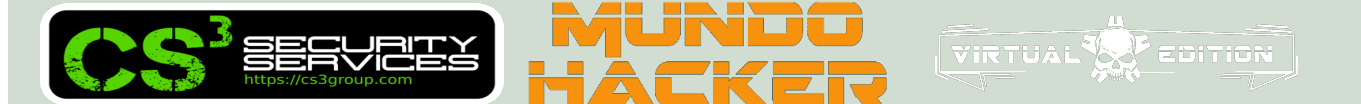

# **Code obfuscation through MBA expressions COMPLEJIDAD SINTÁCTICA del código generado (32 bits)**

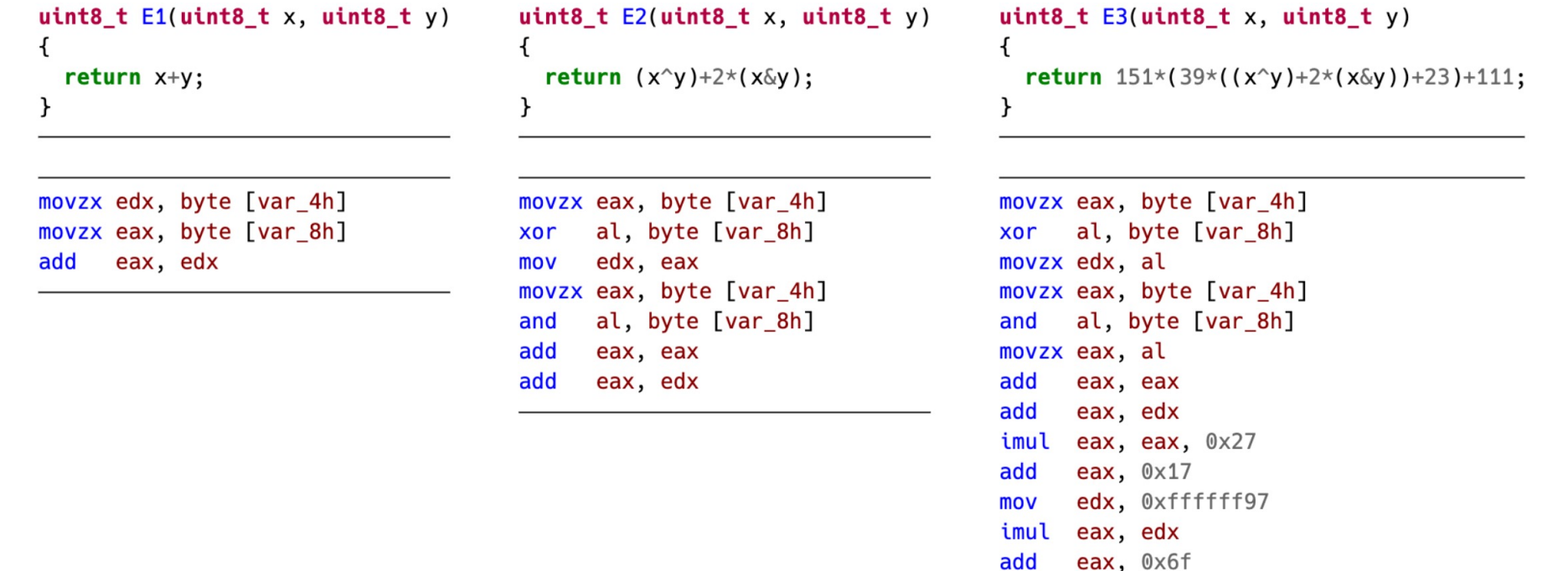

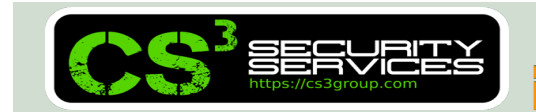

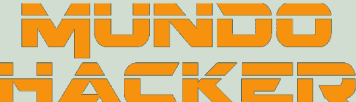

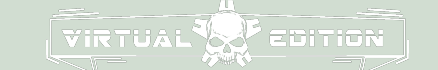

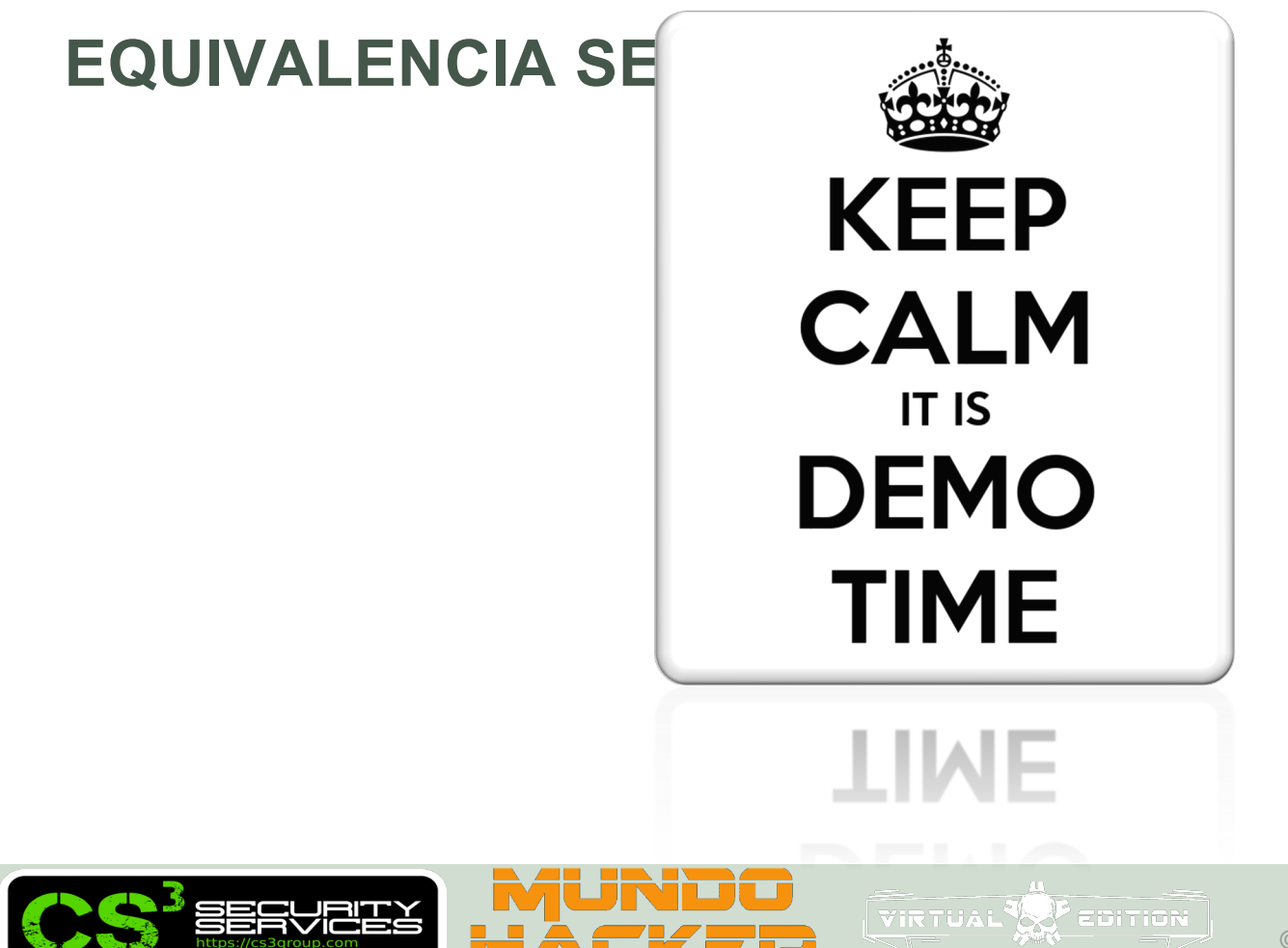

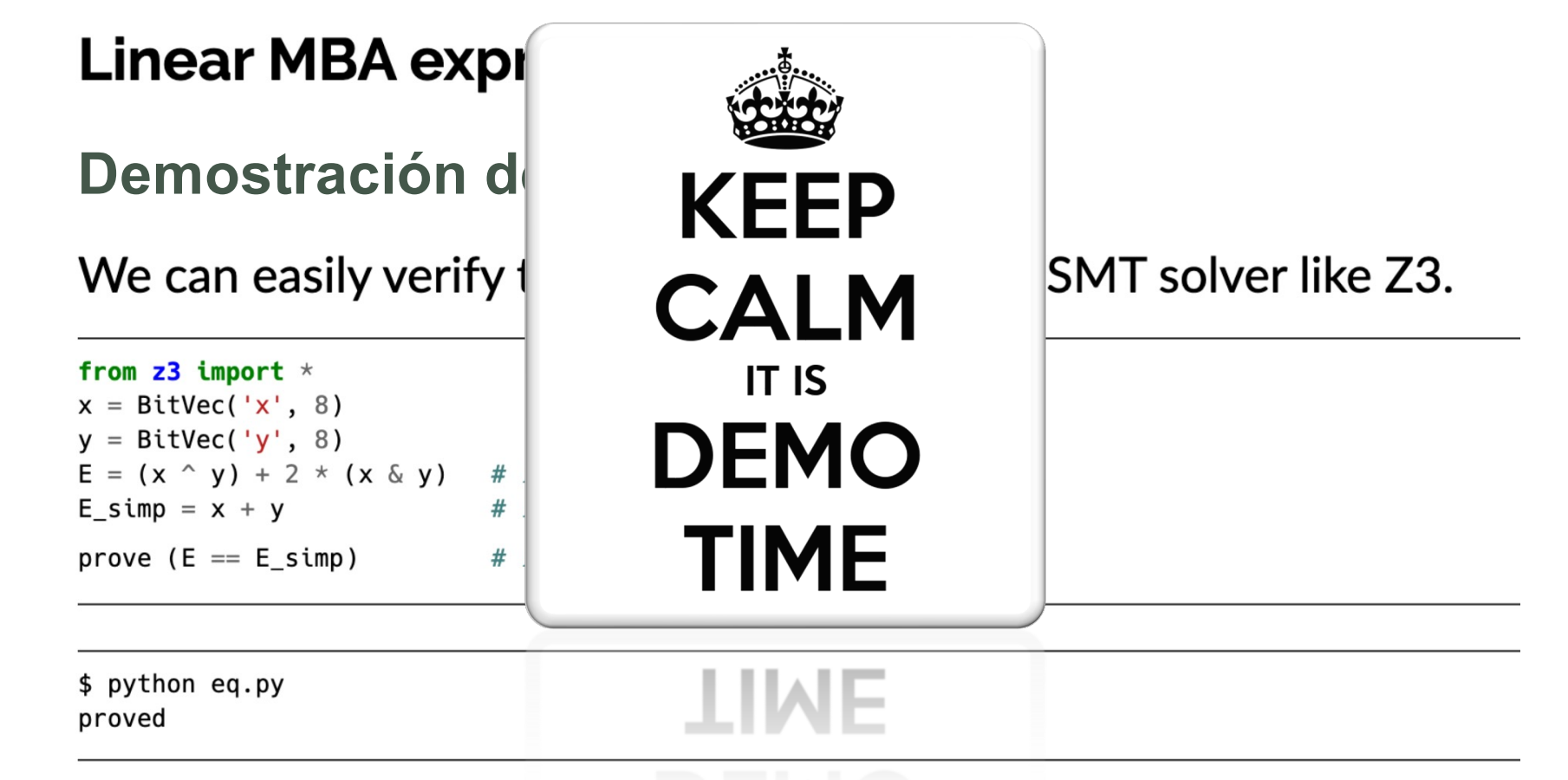

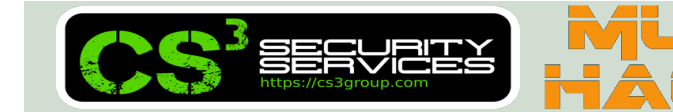

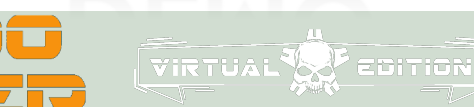

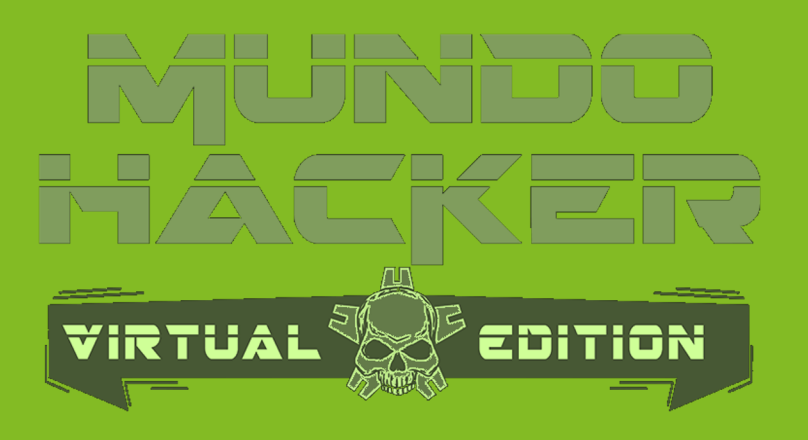

## **2. Constantes Opacas** OC's

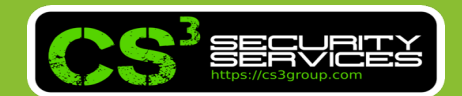

El objetivo es "**ocultar**" una constante K.

Se combinan las expresiones MBA's junto con **polinomios de permutación**.

Para cualquier polinomio de permutación "P", existe otro "Q" que define su inversa. P.e. Para todos los valores de n-bits de X, se tiene que:

 $P(Q(x)) = x$ 

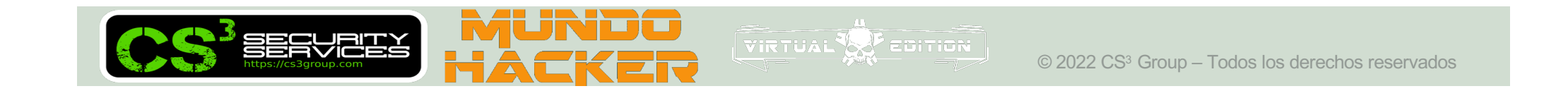

Por ejemplo:

- **K** es la constante de n-bits a ocultar.
- **P** y **Q** son polinomios que cumplen con coeficientes de nbits y actuando como inversa de 1 a 1.  $P(Q(x)) = x$  para todo x.
- **E** puede ser una expresión MBA con variables de n-bits no trivialmente igual a cero. P.e.  $E(x_1, x_2, ..., x_t) = 0$  para cualquier variable  $x_1, \ldots, x_t$

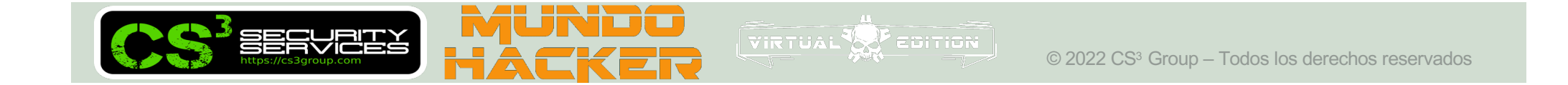

Luego:

• La constante **K** puede ser reemplazada por **P(E+Q(K))** para cualquier valor de n-bits de  $x_1, ..., x_t$ 

Valores de 8 bits = 1 byte.

- $P(x) = 97x + 248x^2$
- $Q(x) = 161x + 136x^2$
- $E(x, y) = x y + 2(\neg x \wedge y) (x \oplus y)$

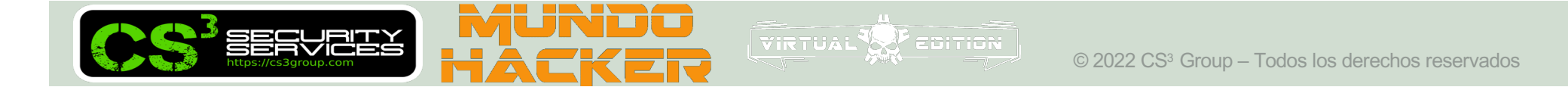

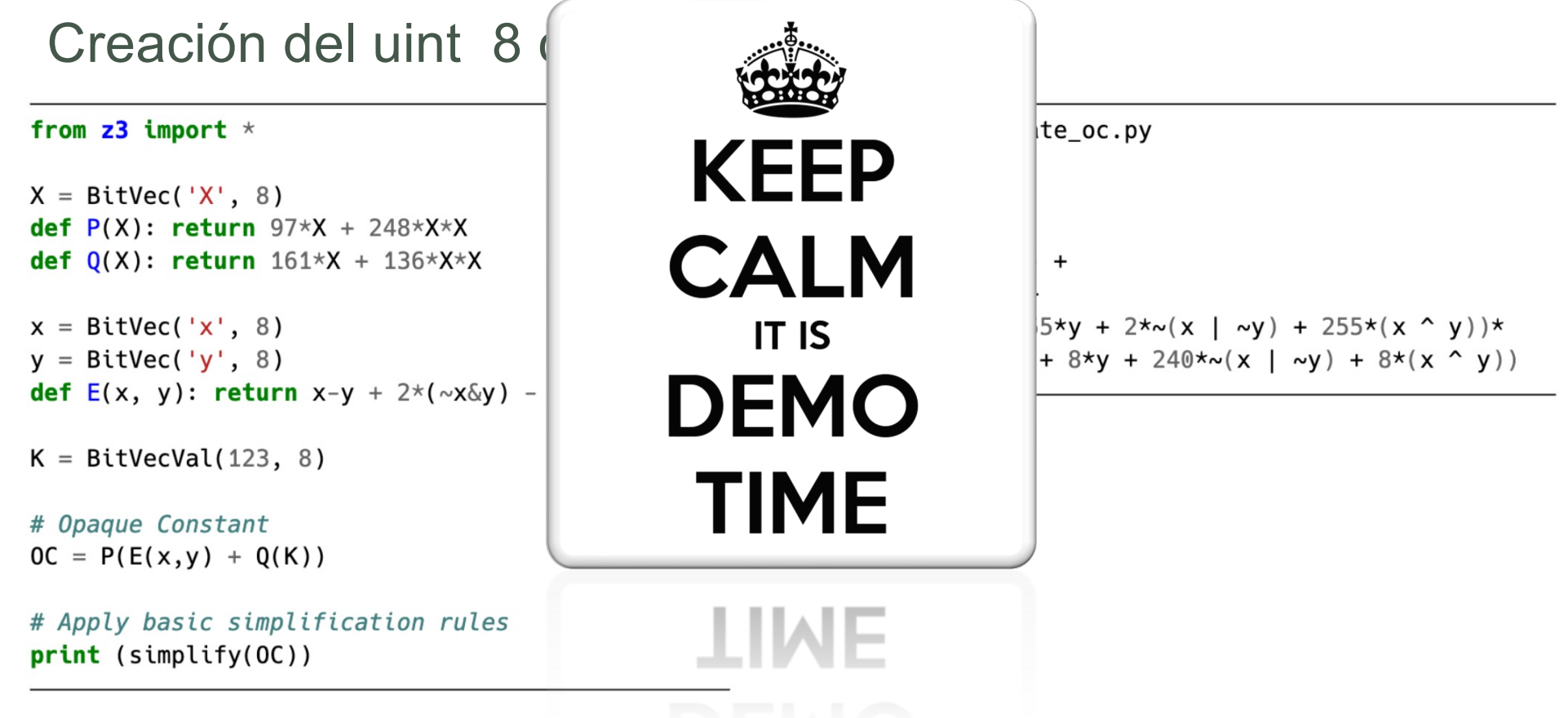

VIRTUAL<sup>V</sup>

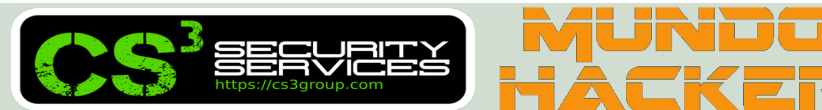

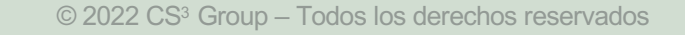

### Demostración que la **OC de 123**:

### from  $z3$  import  $*$

- $x =$  BitVec('x', 8)  $y = BitVec('y', 8)$
- def  $OC(x, y)$ : return  $195 + 97*x + 159*y +$  $194 \times \sim (x \mid \sim y) + 159 \times (x \sim y) +$  $(163 + x + 255xy + 2*x(x \mid \sim y))$  $(232 + 248*x + 8*y + 240*x)$

 $prove(OC(x, y) == 123)$ 

第三十二章

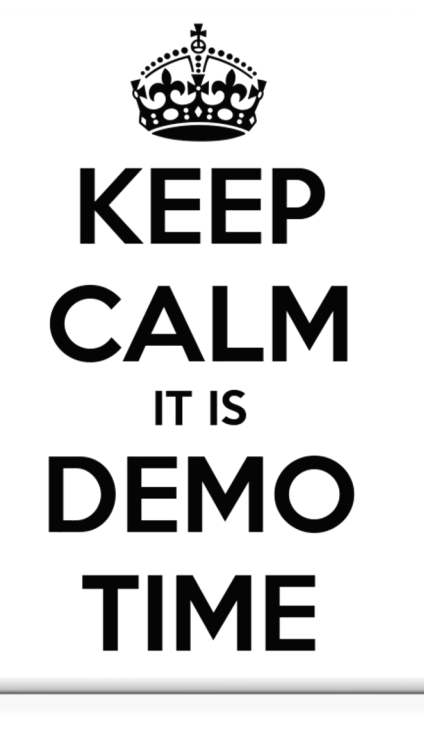

**HAF** 

VIRTUAL<sup>5</sup>

on check\_oc.py

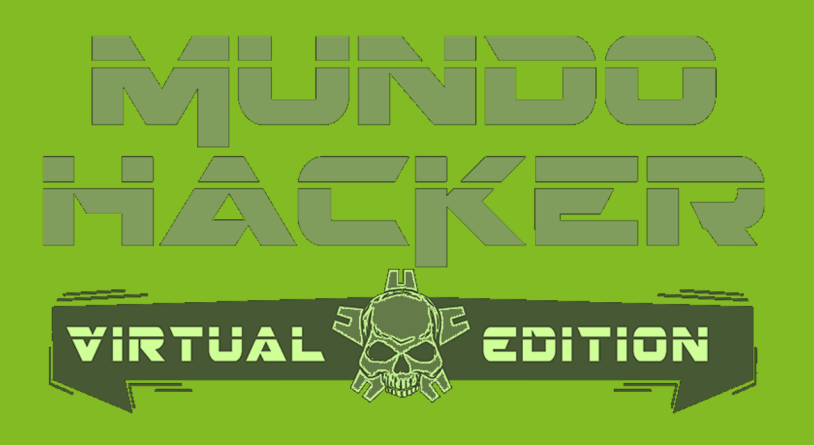

# **3. Ejemplos** MBA's y OC's

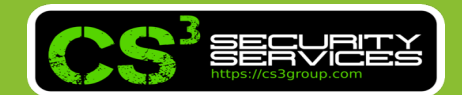

- **Vectores IV**
- **Dirección IPv4**
	- $\triangleright$  Decimal  $\triangleright$  Hexadecimal
	- **≻ Octal**
- **Dirección IPv6**
- **Argumentos de funciones**
- **Dirección de memoria**  $\geq 32$  bits
	- $\geq 64$  bits
- **Número de Syscall**
- Etc, etc, etc...
- **byteArray (Shellcode)**

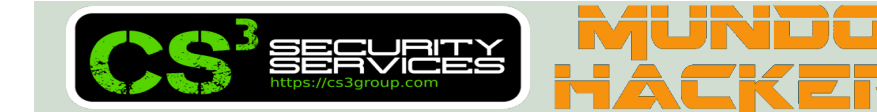

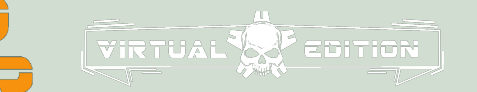

Hemos visto una **única expresión** de MBA… pero *¿existen más?*

• 
$$
x+y = (x^ny)+2^*(x\&y) = ...
$$

Reformulando, podemos decir también que x+y es equivalente a…

• 
$$
y-(-x)-1
$$
  
•  $-(-x)-(-y)-2$ 

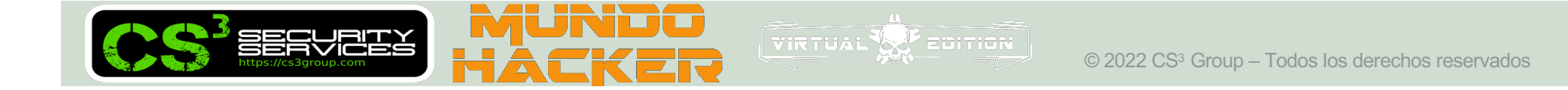

- 2\*y-(~x)+(~y)
- $(x|y)+y-(-x \& y)$
- $y+(x&-y)+(x&y)$
- $(x|y)+(-x|y)-(-x)$
- 
- $(x^4y) + 2^4y 2^4(-x \& y)$
- $-(x^2y)+2^2y+2^2(x&2y)$
- 
- 
- 
- 
- 

• 2<sup>\*</sup>(x|y)-(~x&y)-(x&~y)

•  $(x^{\wedge}y)+2^{\star}(-x|y)-2^{\star}(-x)$ 

•  $(\sim x \& y) + (x \& \sim y) + 2^*(x \& y)$ 

- 
- -
- $-(x|~|~|~|~|~|~|~|~|~x$ )+(x&y)-2
- 
- 

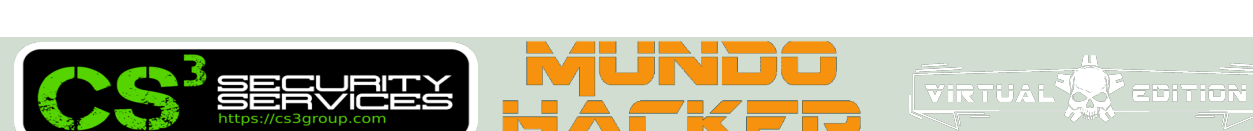

- (x|~y)+(~x&y)-(~(x&y))+(x|y)
- $3*(x|y)+(x|y)-2*(-y)-2*(-(x^y))$
- $2*(-(x^ny))+3*(-x\&y)+3*(x\&-y)-2*(-(x\&y))$
- $\bullet$  ...

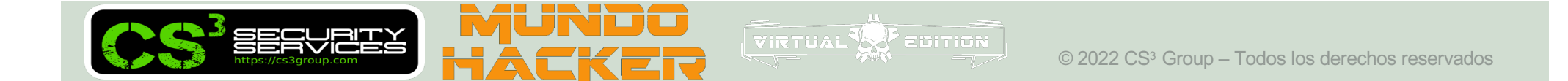

Y otras expresiones como **x-y**, **x^y**, **x&y**, **x|y**, ...

- **x-y** :  $(x^4y) + 2^*(x|y) + 2$
- $x^{\Lambda}y : (x|-y)+(-x|y)-2^*(-(x|y))-2^*(x \& y)$
- $x\&y: -x(x\&y)+(-x|y)+(x\&-y)$
- $x|y : (-x \& y) + (x \& -y) + (x \& y)$
- **2x-y** :  $3*(x&-y)-(x&y)+(x&y)-(x&y)-x&y)$
- $-2^*y$  :  $-(x&y)-2^*(-x&y)+-(x&y)-((x&y)-x&y)$ • ...

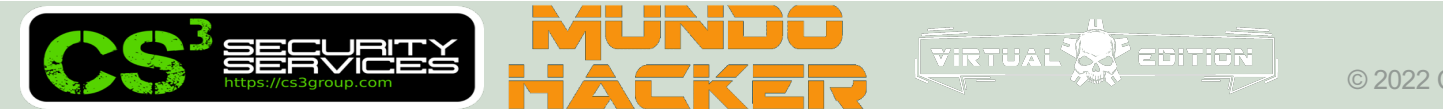

¿Y con más variables? P.e. Con **3 variables** y **6-7 términos**

•  $4^{*} \sim (x|(y^{n}z)) - 1^{*}(y^{n}(-x|(y\&z))) 7*-x+4*- (x|(y|z))+8*(-x&(-y&z))+3*(-x&(y&z))$ •  $-1*(z^2-(x\&(y|z)))+3*(x|(y\&z))+1*(z^2(x\&-y))+1*(-(x|(y|z))-\$  $2^{\ast}$   $\sim$   $(\sim$ x $|(\sim$ y|z))-3\*( $\sim$ x&(y&z))-3\*(x&( $\sim$ y&z)) •  $2*(-(x&-y)&(-(x'-(y'z)))+1*(-x&(-y|z))$ - $3*(x8y)^(x*(y8z)) - 3*(-x)(y|z)) + 3*(-x)(y|z)$  $2^{\star}$   $\sim$   $(\sim$ x $|(\sim$ y|z))-1<sup>\*</sup>( $\sim$ x&( $\sim$ y&z)) • ...

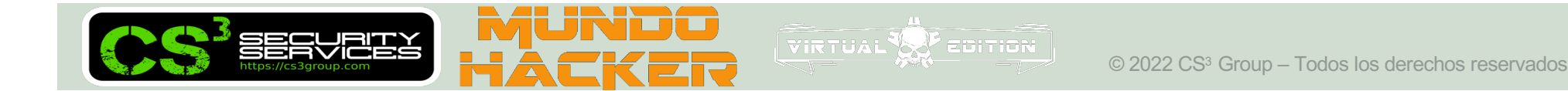

### P.e. **3 variables** y **41 términos**

$$
-1*(z^(x|x-y))-
$$
  
\n
$$
2*(z^(x-(x)(y|z)))+9*((x(x)(y^2)))+8*(y^(x)(y(x)(y)))+1*-(x|z)-
$$
  
\n
$$
7*(x|(-y|z))+7*-z-1*((x(x^2)-x(y^2)-4*-x(x^2)-19*(z^2)(x^2-y))-
$$
  
\n
$$
9*((x^2y)-1^2*((y^2)-2^2((y^2z))^2)-3*((x^2y)-y^2)(y^2-y)+4*(y^2-(x^2-y)-
$$
  
\n
$$
1*-(x^(y|z))-1*-(y|z)-2*(y^2)-7*(x^2)-3*(z|-(x|y))-
$$
  
\n
$$
7*(y|(x^2-z))+1*((x^2)-2^2(x^2)-7*(x^2)-3*(z|-x|y))-
$$
  
\n
$$
2*(x^(y^2)-1*((x^2)-x^2)(y^2)-1*(x^2)-1*(y^2)-1*(-z)-
$$
  
\n
$$
2*(x^(y^2)+7*(y^2-(x^2)(y^2))-6*((x^2-y^2)-1*(-z^2)(x^2-y)-
$$
  
\n
$$
5*(x^2(y^2))+6*(-(x^2)(y^2)-5*(y^2)(x^2)-1*(-z^2)-7*(-x^2)(x^2)-
$$
  
\n
$$
9*((x^2-y)(x^2)-1+1*(-(x^2)-12^{-2}-(-x)(y^2)-13*(-x^2)(x^2)-
$$
  
\n
$$
15*(-x^2(y^2)-16*(x^2)(y^2)-16*(x^2)(y^2)-124*(x^2(y^2)-13*(-x^2)(y^2)-
$$

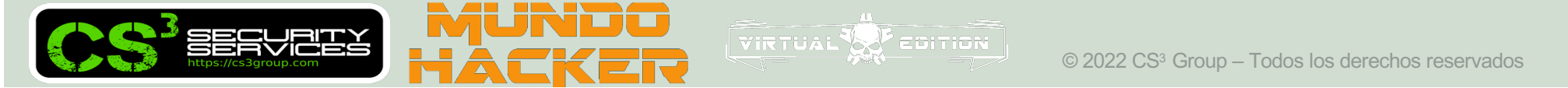

### P.e. 4 variables y 47 términos

 $2*(((-(x|-y)|-(y^2z))&t)|(-(-x|(-y&z))&t))-9*((x&y)&t-1)|(((y&z)|(-x&(y|z)))&t)) 7^*(( (y \wedge (x | (y \& z))) \& \sim t ) / (( (x \& y) \wedge (y | z)) \& t ) 1^*((((y&2)^(x|(y'z)))&1)(((y|z)&1)+&8*((((y'-(x&(y|z)))&1)(((z'-(x&(y&2)))&1)))-$ 1\*(((z^(x&(y|z)))&~t)|((z^(x|(~y|z)))&t))+9\*(((x|~z)&~t)|(((x^y)&(x^z))&t))+8\*(((~(x&y)&(x^(y^z)))&~t)|((y|(x^z))&t))+1 \*((((x&~y)|(y^z))&~t)|((~(x|y)|(x^(y^z)))&t))+3\*((((x|y)&~(y^z))&~t)|(((y&~z)^(x|(y^z)))&t))+1\*(((z&(x|y))&~t)|((~(x^y)|(  $x^2(1)(x^2)$  = 1\*((((x&z)|(y&~z))&~t)|((y^~(x|z))&t))+1\*((((y&~z)^(x|(y^z)))&~t)|(((x^y)&~(x^z))&t))- $1^*((((v' \sim (x \times ((y \times x))))&(x))((x \times y) \sim (y \times z))&(y \times z))))$  $3*((y\&(x|z))< t)((y\&(x|z))< t)((y\&(z|z))< t)(x\&(z|z))< t)((z\&(x|y))< t)(z\&(z\&(x|z))< t)((-x|(y\&(z))< t)(y\&(z))< t)(y\&(z|z))< t)$  $1^*(( (y \wedge (x|(y|z)))< t) ((y \wedge (x<(y|z)))< t)) - 1^*((\sim (x|(y$  $7^*((((x&z)^{\wedge}-(x^{\wedge}(y&z)))< t)((\sim y|(x^{\wedge}z))< t)\sim5^*((\sim(x|\sim z)<-t)|(\sim(x^{\wedge}y)< t)+7^*((y^{\wedge}-(x$  $9^*(( (z\&\sim (x\&\sim y))\&\sim t)([\sim (y|\sim z)\&t))+2^*(( (z\land (x|(\sim y\&z)))\&\sim t)(((y\land \sim (x\&z))\&t))+4^*((((x\&z)\land \sim (x\land (\sim y\&z)))\&\sim t)((x|z)\&t))-$ 1\*(((x^(y^z))&~t)|((y^(x|(y^z)))&t))+5\*(((z^(x|(~y|z)))&~t)|((z^~(~x|(y&z)))&t))+1\*((((x&z)|(y&~z))&~t)|((y^~(~x&(y&z) ))&t))+2\*(((z|~(x|~y))&~t)|(((x|y)&~(x^(y^z)))&t))+7\*(((z|(x&~y))&~t)|((y^~(x&~z))&t))+1\*(((y&~(x&~z))&~t)|((z^(x|(y& z)))&t))-26\*~(x|(y|(z|t)))-11\*~(x|(~y|(z|t)))-35\*~(~x|(y|(z|t)))-12\*~(~x|(~y|(z|t)))-14\*~(x|(y|(~z|t)))-14\*~(x|(~y|(~z|t)))- $3^{\star}$   $(\sim$ x|(y|(~z|t)))-15\*~(~x|(~y|(~z|t)))-9\*(~x&(~y&(~z&t)))-7\*(~x&(y&(~z&t)))-34\*(x&(~y&(~z&t)))-30\*(x&(y&(~z&t)))- $8*(-x&(-y&(z&t)))-17*(-x&(y&(z&t)))+13*(x&(-y&(z&t)))-18*(x&(y&(z&t)))$ 

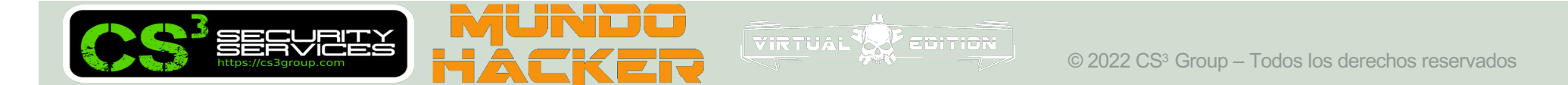

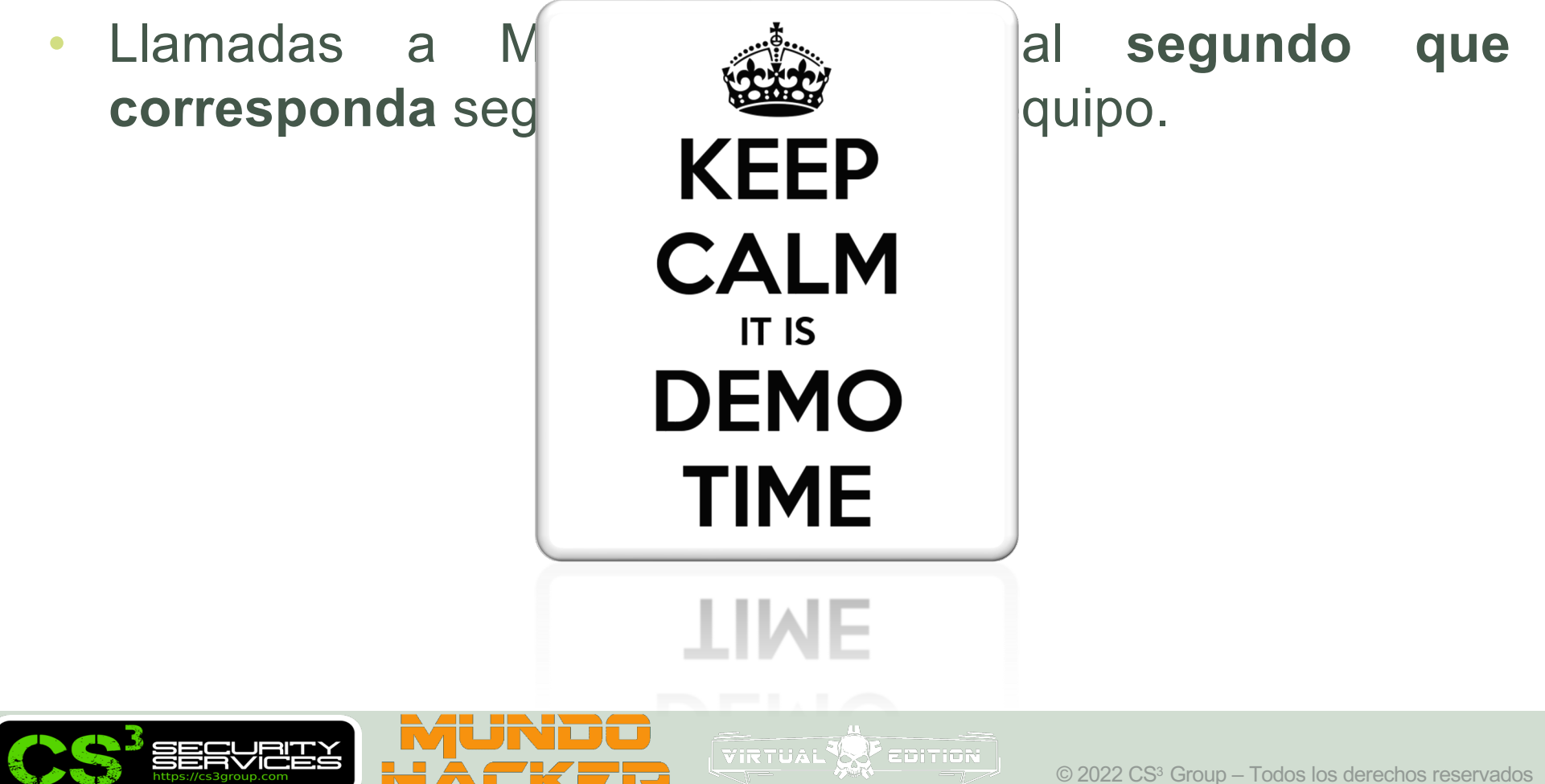

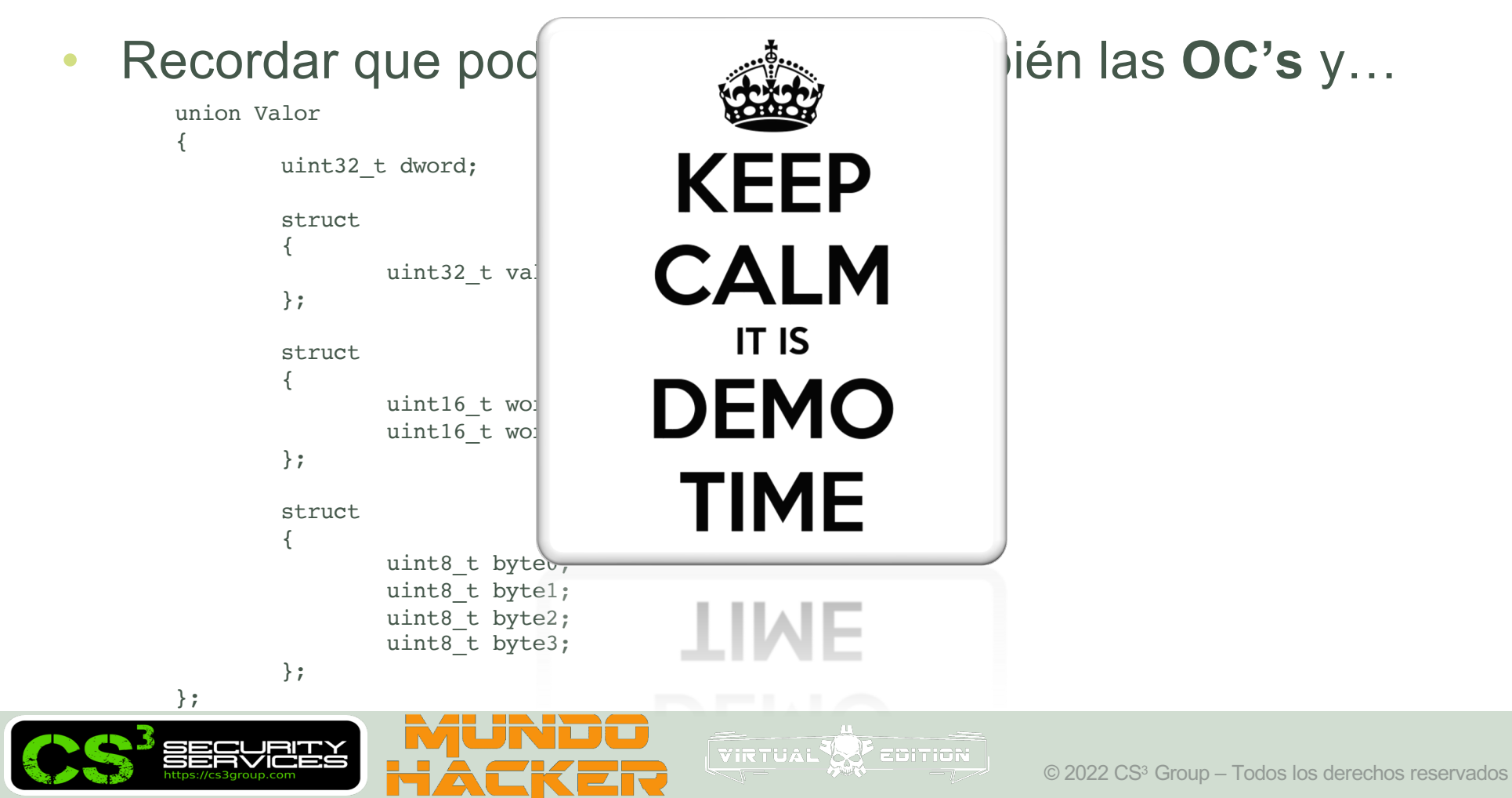

- Podemos combinarlo junto con **ofuscadores de código nativos**…
	- Ø Obfuscator OLLVM 12.x (cadenas, sustituciones, bogus control-Flow, flatenning, etc…)
	- Ø https://github.com/0x3f97/ollvm-12.x

Hasta que el "reverser" **nos maldiga** en su cueva…

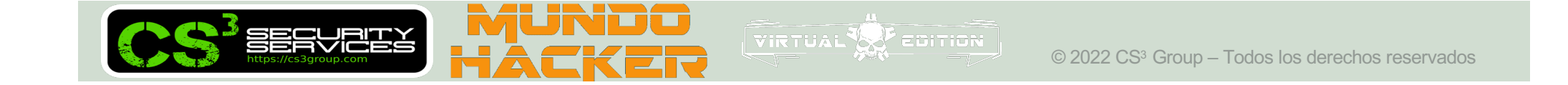

### • No olvidemos que **existe el proceso inverso…**

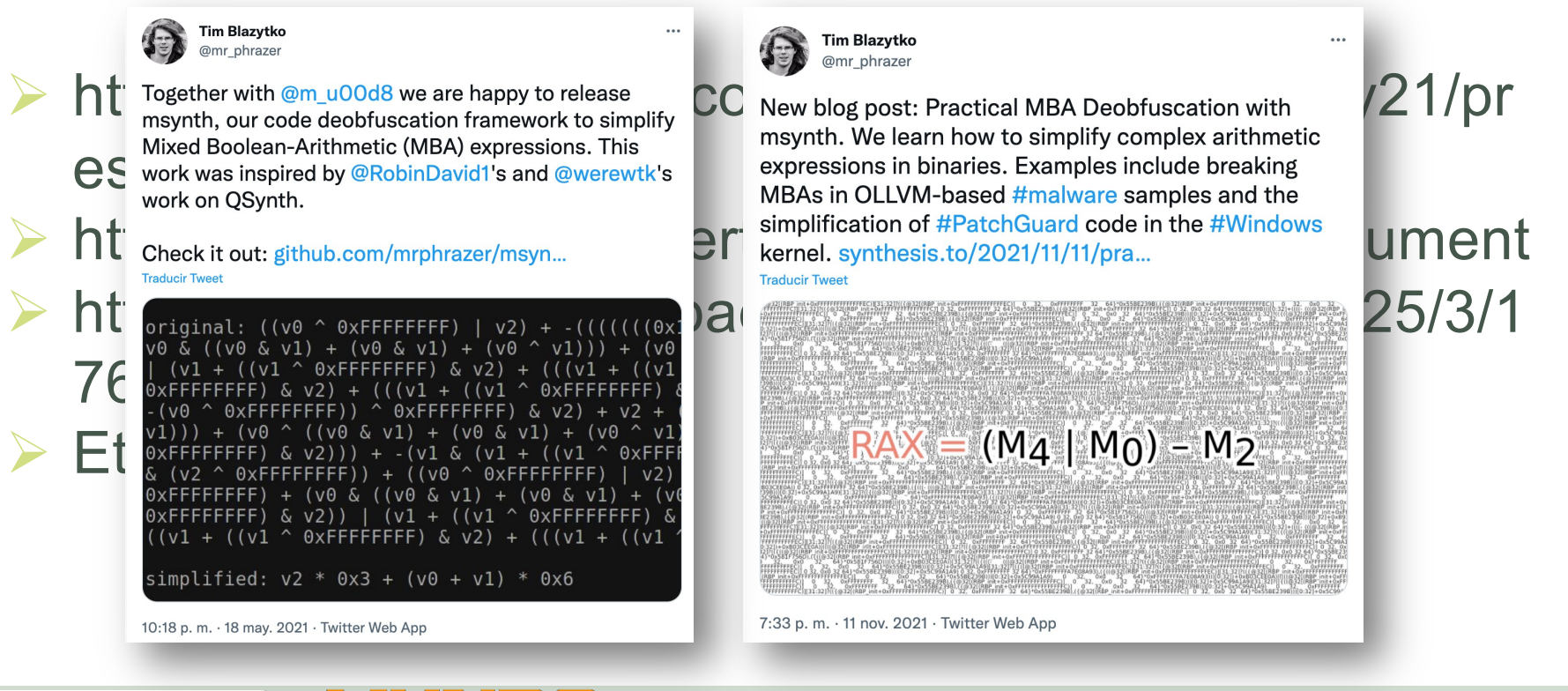

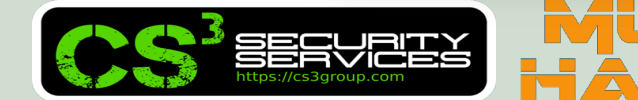

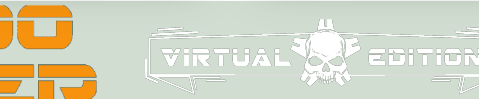

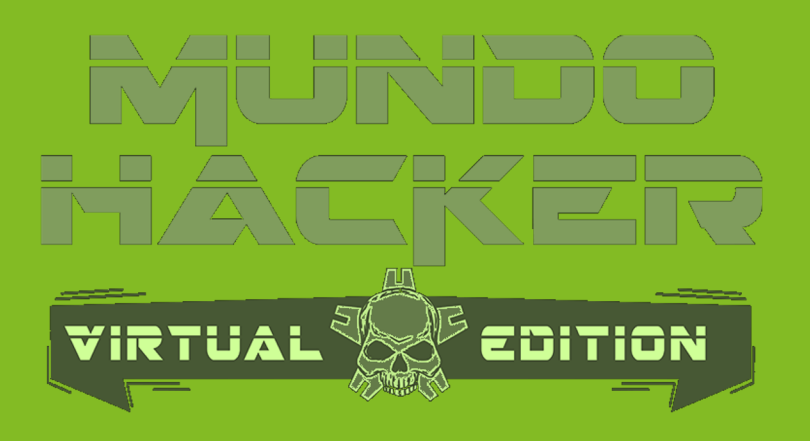

# **4. Conclusiones**

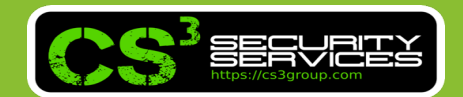

### **Conclusiones**

- No ofuscar sólo el código y las cadenas.
- Ofuscar **todo tipo de operaciones susceptibles** (emplear 8/16/32/64 bits) según el destino y tipo.
- Recordar que  $= +(-);$   $* = +...n;$  ...
- No emplear las optimizaciones de la diference or complex or (memoria, registros, etc.)

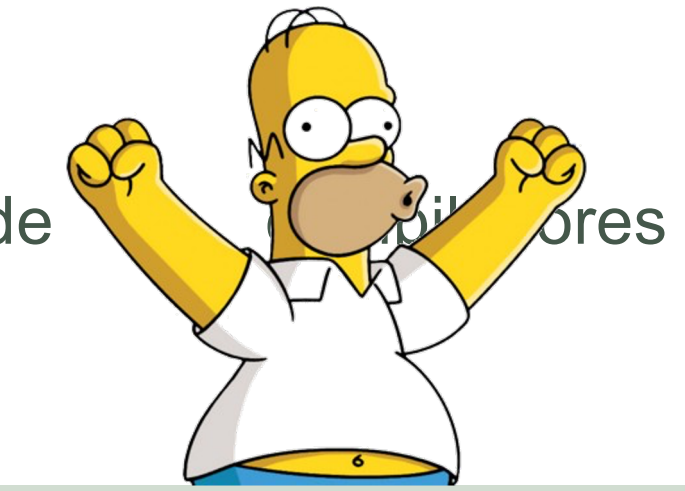

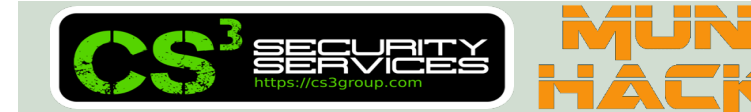

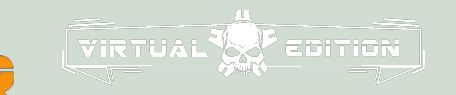

## **¿Preguntas?**

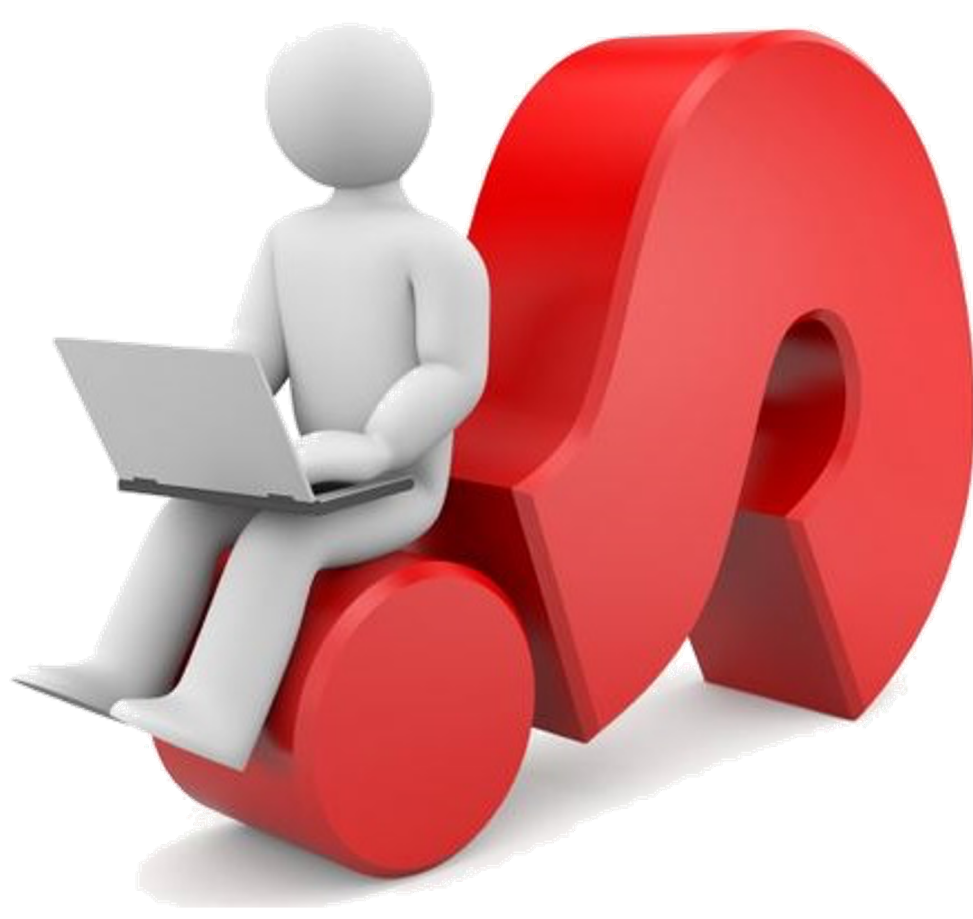

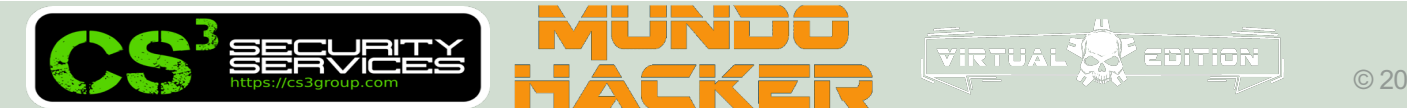

# **¡Muchas gracias!**

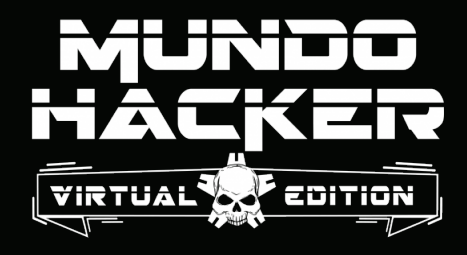

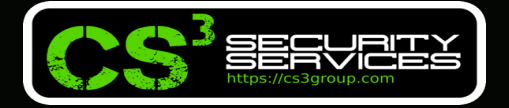

### **© 2022 CS3 GROUP. Todos los derechos reservados.**

Todas las demás marcas comerciales, productos, servicios, logotipos, imágenes, etc. referenciados aquí son propiedad de sus respectivos dueños. La información presentada es exclusivamente con propósitos informativos y únicamente expresa la opinión del autor en el momento de su publicación. CS3 GROUP no puede garantizar la veracidad y licitud del contenido o información aquí presentada. CS<sup>3</sup> GROUP ofrece TODO EL MATERIAL Y EL CONTENIDO DE ESTA PRESENTACION "COMO ESTÁ", SIN NINGUNA GARANTÍA EXPRESA O TÁCITA DE NINGÚN TIPO, INCLUYÉNDOSE SIN LIMITACIÓN LAS GARANTÍAS DE QUE EL PRODUCTO O SERVICIO SEA COMERCIALIZABLE, NO INFRACTORA DE LA PROPIEDAD INTELECTUAL DE NADIE, O IDÓNEA PARA UN DETERMINADO PROPÓSITO. CS3 GROUP NO TIENE NINGUNA OBLIGACIÓN DE PAGAR INDEMNIZACIÓN POR DAÑOS Y PERJUICIOS DE NINGÚN TIPO (INCLUYENDO, ENTRE OTRAS, LA PÉRDIDA DE GANANCIAS, PÉRDIDA DE EXPLOTACIÓN, PÉRDIDA DE INFORMACIONES) PRODUCIDOS POR EL USO O POR LA INCAPACIDAD DE USAR EL MATERIAL Y/O INFORMACION AQUÍ PRESENTADA.